## MIT AITI Android Software Development

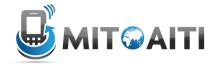

## Lab 04: Intro to Python, Solution

# Use the following template:

The following code is just one solution to the exercises, there are many other possibilities to implement the address book.

```
# MIT AITI Indonesia Summer 2013
# File: Python1lab.py
# Below are templates for your answers to Lab 4
# INSTRUCTIONS: Write your complete name in student_name and age in student_age
# Complete the implementation of functions and classes as described in the handout.
# Delete the pass statements below and insert your own code.
student_name = 'Markus von Rudno'
student age = 22
def fib(n):
  if n == 0:
    return 0
  elif n == 1:
    return 1
    return fib(n-1) + fib(n-2)
fiblut = \{0:0,1:1\}
def fib2(n):
  if type(n) is int and n \ge 0:
    if n not in fiblut.keys∩:
      fiblut[n] = fib2(n-1)+fib2(n-2)
    return fiblut[n]
def zellers():
  # ask the user of their first and last names
  first_name = raw_input('Enter your first name: ')
  last_name = raw_input('Enter your last name: ')
  # ask the user for their date of birth
  print 'Enter your date of birth: '
  day = input('Day?')
  month = input('Month? (Mar: 1, Apr: 2, May: 3, Jun: 4, Jul: 5, Aug: 6, Sep: 7, Oct: 8, Nov: 9,
Dec: 10, Jan: 11, Feb: 12)')
```

```
year = input('Year? (If born in Jan or Feb, enter previous year)')
  # find the century and year
  century = year/100
  year = year \% 100
  # apply zeller's algorithm
  W = (13 * month - 1) / 5
  X = year / 4
 Y = century / 4
  Z = W + X + Y + day + year - 2 * century
  R=Z\%7
  # print out the result
  print first name, last name, 'was born on day', R, 'of the week'
  print "(0 means Sunday, 1 means Monday, ..., 6 means Saturday)"
def rock_paper_scissors():
  # ask the user for the players' choice of object
  player1 = raw_input('Player 1?')
  player2 = raw_input('Player 2?')
  if (((player1 != 'rock') and (player1 != 'paper') and (player1 != 'scissors')) or ((player2 !=
'rock') and (player2 != 'paper') and (player2 != 'scissors'))):
    # make sure the object name entered is valid
    print 'This is not a valid object selection.'
  elif player1 == player2: # if both players select the same object # the game is a tie
    print 'The game is a tie.'
  elif ((player1 == 'rock' and player2 == 'scissors') or (player1 == 'scissors' and player2 ==
'paper') or (player1 == 'paper' and player2 == 'rock')):
    print 'Player 1 wins.'
  else:
    print 'Player 2 wins.'
```